**股票红了怎么选股--怎么选股啊!有怎么买那一支股票-**

 $\rightarrow$ 

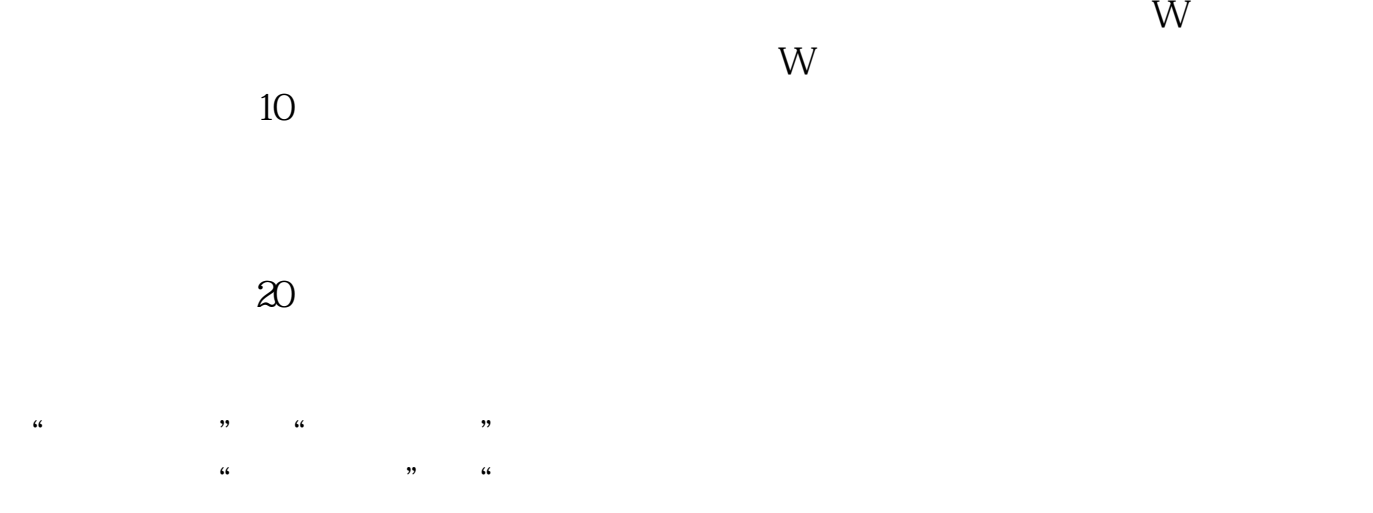

 $OVAR1:=3OVAR2=(3*(SMA(((CLOSE - LLV(LOW.27))/HHV(HIGH.27)-I,U))$  $LLV(LOW,27))*(100,5,1)) - (2*(SMA(SMA(((CLOSE -$ LLV(LOW,27))/(HHV(HIGH,27) -  $LLV(LOW,27)$ )\*(100),5,1),3,1));OVAR0=REF(LOW,1); OVAR3=SMA(ABS(LOW-OVARO, 13,1) / SMA (MAX (LOW-OVARQO, 13,1) \* 100; OVAR4=EMA(IF(CLOSE\*1.2OVAR3\*13OVAR3/13),13); OVAR5=LLV(LOW,34); OVAR6:=HHV(OVAR4,34); OVAR7:=IF(LLV(LOW,55),1,0); OVAR8:=EMA(IF(LOW<=OVAR5,(OVAR4+OVAR6\*2)/2,0),3)/618\*OVAR7; XL1:=MA(LOW,2)\*0.96; XL2=MA(LOW,26)\*0.85; XL3;REF(XL1,1)

MC3=MA(C,3);MC5=MA(C,5);MC8=MA(C,8);MC34=MA(C,34);MC60=MA(C,60) ;MC120:=MA(C,120);AA:=MC3>REF(MC3,1);BB:=MC5>REF(MC5,1);CC:=MC8>REF (MC8,1);DD:=MC34>REF(MC34,1);EE:=MC60>REF(MC60,1);TT:=MC120>REF(MC1 20.1); : : AA&&BB&&CC&&DD&&EE&&TT;

## **CONSTRESS EXAR**

1 "SAR " 2  $a = \text{SARTURN}(N, \text{STEP}, \text{MAXP});b = \text{ref}(a,1);b=1;$ N ,STEP,MAXP  $\qquad$   $\qquad$  $ref(a,1)$  1 x x : (

```
R := MA(IF(L <= LLV(L, 15), MA(C, 20, 0), 3/2; \ldots;= IF(REF(15, 15), 0))AND REF(C,1)\leq=REF(O,1) AND \geqOAND C>O,1,0);XG: =1;
```
## **MACD**

MC3=MA(C,3);MC5=MA(C,5);MC8=MA(C,8);MC34=MA(C,34);MC60=MA(C,60) ;MC120:=MA(C,120);AA:=MC3>REF(MC3,1);BB:=MC5>REF(MC5,1);CC:=MC8>REF (MC8,1);DD:=MC34>REF(MC34,1);EE:=MC60>REF(MC60,1);TT:=MC120>REF(MC1 20,1); : : AA&&BB&&CC&&DD&&EE&&TT;

AA:=MA(LOW,20)+MA(LOW,20)\*0.11;CROSS(CLOSE,AA);

ref(c,2)/ref(c,3) > 1.04 and ref(v,2)/ref(ma(v,5),2) > 2 and o>=ref(c,2) and ref(o,1) >=ref(c,2) and between(ref(c, 1)/ref(c, 2), 1, 1.02) and between(c/ref(c, 1), 1, 1.02);  $10$ 

VAR1:=(2\*CLOSE+HIGH+LOW)/4;VAR2=LLV(LOW,34);VAR3=HHV(HIGH,34);  $E=EMA((VAR1-VAR2)/(VAR3-VAR3^{*}100,13); EEMA(0.667*REF(1)+0.333*$  $2)$ , ;CROSS( $,20$ ) AND

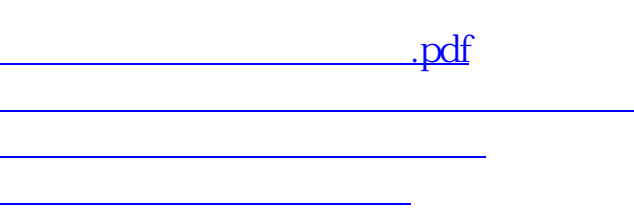

## **股识吧 gupiaozhishiba.com**

[《为什么股票会补缺口》](/article/70209162.html) [下载:股票红了怎么选股.doc](/neirong/TCPDF/examples/output.php?c=/article/8951984.html&n=股票红了怎么选股.doc) [更多关于《股票红了怎么选股》的文档...](https://www.baidu.com/s?wd=%E8%82%A1%E7%A5%A8%E7%BA%A2%E4%BA%86%E6%80%8E%E4%B9%88%E9%80%89%E8%82%A1)

<https://www.gupiaozhishiba.com/article/8951984.html>